# **COMUNE DI MOLITERNO**

Provincia di Potenza

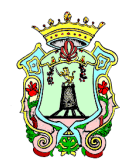

# **LETTERA DI INVITO ALLA PROCEDURA NEGOZIATA** PROCEDURA: negoziata senza bando, di cui all'art. 63 del D. Lgs n. 50/2016, secondo la disciplina sostitutiva di cui all'art. 1 co.2 lett. b) della legge n. 120 del 2020 come successivamente modificata dall'art. 51 della legge n. 108 del 2021; CRITERIO: Minor Prezzo ai sensi dell'art. 36, comma 9 bis, del D. Lgs. n. 50/2016, art. 97 del D. Lgs. n. 50/2016 e art. 1 co.3 L.120/2020 e s.m.i. **L'importo lavori euro 191.510,52 di cui €. 185.201,82 per lavori, ed €. 6.000,00 per oneri della sicurezza non soggetti a ribasso.** "REALIZZAZIONE DEL CENTRO DI RACCOLTA COMUNALE IN VIA ISTRIA ",

CUP: E86D1900020006 CIG: 94616429F9 Spett.le Ditte Varie

# **PRIMA DI FORMULARE RICHIESTE DI CHIARIMENTO LEGGERE ATTENTAMENTE ED INTERAMENTE LA LETTERA DI INVITO E DISCIPLINARE DI GARA E LE AVVERTENZE DI COMPILAZIONE DELLA MODULISTICA**

# **SI RACCOMANDA DI UTILIZZARE I MODELLI MESSI A DISPOSIZIONE DALL'AMMINISTRAZIONE ALLEGATI ALLA LETTERA D'INVITO AL FINE DI EVITARE INUTILI PERDITE DI TEMPO**

# **IL R.U.P.**

**Codesta Spettabile Impresa** è invitata a formulare la propria offerta in relazione alla gara in oggetto secondo le indicazioni e le disposizioni contenute nella presente lettera di invito.

**Codesta Spettabile Impresa**, invitata alla presente gara individualmente, ha la facoltà di presentare offerta per sé o quale mandatario di operatori riuniti. In caso di riunione di concorrenti si applicano le disposizioni del Codice, con particolare riguardo all'art. 48, nonché le disposizioni specifiche contenute nella presente lettera di invito.

La documentazione di gara comprende:

- la presente lettera di invito quale disciplinare di gara a procedura negoziata con i relativi allegati;
- Progetto Esecutivo, Capitolato Speciale d'Appalto;
- Modulistica

Ai sensi dell'art. 74 del Codice i documenti di gara, ivi compreso il progetto esecutivo, sono disponibili in formato digitale liberamente scaricabili al seguente sito internet: https://moliterno.tuttogare.it.

# **Chiarimenti**

Codesto Spettabile Concorrente potrà richiedere eventuali chiarimenti in ordine ai contenuti della presente lettera di invito, del Capitolato Speciale d'Appalto e relativi allegati e dei documenti posti a base di gara. Le richieste dovranno essere formulate esclusivamente in forma scritta ed inviate utilizzando quale unico mezzo la piattaforma telematica, utilizzando il tasto "Formula quesito" che l'operatore economico visualizza all'interno del pannello di gara, entro e non oltre il termine di ……………. ore ……………

Non saranno accettati quesiti formulati diversamente da quanto indicato al punto precedente e/o pervenuti oltre il termine su indicato e/o inviati e/o pervenuti ad indirizzi diversi da quelli su indicati anche se appartenenti alla Stazione Appaltante Ai sensi dell'art. 74, comma 4, del Codice, sempre che siano state avanzate in tempo utile, le domande e le relative risposte saranno pubblicate, in forma anonima;

2

Codesto Spettabile operatore è invitato, pertanto, a prendere regolarmente visione di eventuali pubblicazioni sul predetto sito, fino al termine ultimo previsto per la presentazione delle offerte.

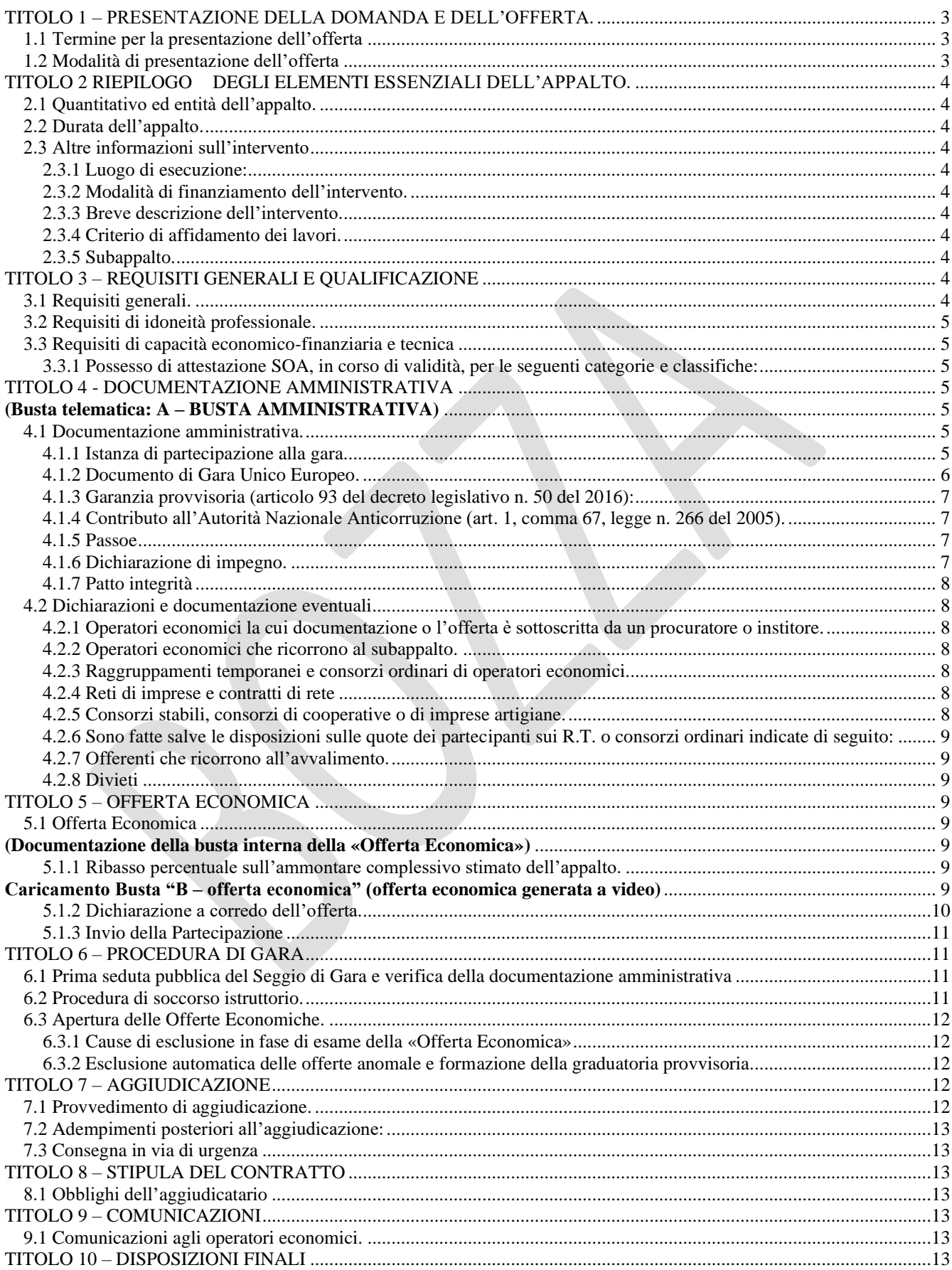

# *TITOLO 1 – PRESENTAZIONE DELLA DOMANDA E DELL'OFFERTA.*

# *1.1 Termine per la presentazione dell'offerta*

<span id="page-2-1"></span><span id="page-2-0"></span>Il termine ultimo per la presentazione dell'offerta è fissato **per il giorno ……………. ore ……………….** Il termine è perentorio e non sono ammesse offerte tardive. Il recapito tempestivo dell'offerta è a rischio esclusivo dell'offerente e la Stazione appaltante non è tenuta ad effettuare alcuna indagine circa i motivi di ritardo o del mancato recapito.

<span id="page-2-2"></span>Non è ammesso il recapito di alcun atto o documento all'indirizzo fisico della Stazione appaltante.

# *1.2 Modalità di presentazione dell'offerta*

La procedura si svolge attraverso l'utilizzo di piattaforma telematica di e-procurement mediante la quale sono gestite le fasi di pubblicazione, presentazione, analisi, valutazione ed aggiudicazione dell'offerta, oltre che le comunicazioni e gli scambi di informazioni, con le modalità tecniche di seguito indicate, che costituiscono parte integrante e sostanziale del presente disciplinare di gara.

La piattaforma telematica ed il sistema utilizzati sono nella disponibilità della Stazione Appaltante e sono denominati di seguito, per brevità, solo "Sistema", il cui accesso è consentito dall'indirizzo internet [https://moliterno.tuttogare.it](https://moliterno.tuttogare.it/) menù "Accedi".

L'operatore economico deve accreditarsi sul Sistema ed accertarsi dell'avvenuto invio utile degli atti al Sistema stesso, in esecuzione delle istruzioni fornite dal medesimo Sistema, non essendo sufficiente il semplice caricamento (upload) degli stessi sulla piattaforma telematica.

Le modalità tecniche per l'utilizzo del sistema sono contenute nell'Allegato "Norme Tecniche di Utilizzo", reperibile all'indirizzo internet sopra indicato, ove sono descritte le informazioni riguardanti il Sistema, la dotazione informatica necessaria per la partecipazione, le modalità di registrazione ed accreditamento, la forma delle comunicazioni, le modalità per la presentazione della documentazione e delle offerte ed ogni altra informazione sulle condizioni di utilizzo del Sistema. Per emergenze o altre informazioni relative al funzionamento del Sistema, non diversamente acquisibili, è possibile accedere all'Help Desk: (+39) 02 40 031 280 o all'indirizzo assistenza@tuttogare.it.

Al fine di rendere le informazioni di base utili per la partecipazione alla gara, gestita, come detto, attraverso la piattaforma telematica, si riporta di seguito, una sommaria descrizione degli adempimenti richiesti che, comunque, saranno meglio compresi in fase operativa, seguendo le istruzioni ed indicazioni fornite step by step dal sistema.

Per accedere al sistema e partecipare alla gara è necessaria la registrazione dell'operatore economico all'indirizzo: https://moliterno.tuttogare.it.

Conclusa con successo la registrazione e indicata la casella di posta elettronica certificata (PEC) che verrà utilizzata per tutte le comunicazioni, l'impresa potrà partecipare alla procedura inviando la propria offerta come di seguito.

Per proporre la propria candidatura, le imprese, una volta registrate, dovranno accedere alla sezione

relativa alla procedura telematica, cliccare il pulsante azzurro "*Partecipa*". Detto pulsante sarà visibile fino alla scadenza dei termini di presentazione dell'offerta, scaduti i quali non sarà più possibile inoltrare l'istanza o terminare operazioni già iniziate.

È importante, dunque, che l'operazione di partecipazione sia effettuata prima della scadenza dei termini di gara.

Dopo aver cliccato sul tasto Partecipa, l'Operatore Economico accederà ad una schermata che gli consentirà anzitutto di inserire eventuali Raggruppamenti d'Impresa. Per inserire la struttura del Raggruppamento sarà sufficiente cliccare sul comando: Aggiungi partecipante al Raggruppamento e compilare i campi richiesti:

- Codice Fiscale dell'Azienda
- Ragione Sociale
- Identificativo Fiscale Estero (eventuale)
- Ruolo all'interno del raggruppamento (Mandante/Consorziata)

In caso di partecipazione alla Gara in Raggruppamento d'Impresa, l'onere della trasmissione della documentazione sarà in carico unicamente all'Operatore Economico Capogruppo, il quale, prima dell'invio della documentazione di gara, dovrà inserire nel Sistema i partecipanti al Raggruppamento stesso.

La Registrazione al portale è obbligatoria per l'Operatore Economico mandatario, mentre non è obbligatoria per gli Operatori Economici mandanti.

#### **ATTENZIONE: Nel caso di partecipazione in Raggruppamento si consiglia di inserire immediatamente la struttura dello stesso in quanto qualora inserito o modificato in un momento successivo rispetto al caricamento delle Buste contenenti l'offerta tecnica e/o economica, il Sistema revocherà automaticamente le offerte generate tramite lo stesso, e ne richiederà obbligatoriamente la generazione di nuove.**

Dopo aver inserito l'eventuale Raggruppamento, l'Operatore Economico potrà caricare la documentazione cliccando sul tasto Carica la documentazione che comparirà sulle icone raffiguranti le "Buste" telematiche, all'interno delle quali l'Operatore Economico dovrà inserire tutta la documentazione di gara richiesta dagli atti di gara.

Le "Buste" sono di due tipi:

Busta "A" - Documentazione amministrativa";

Busta "B" – Offerta economica"

# *TITOLO 2 RIEPILOGO DEGLI ELEMENTI ESSENZIALI DELL'APPALTO.*

#### *2.1 Quantitativo ed entità dell'appalto.*

# <span id="page-3-1"></span><span id="page-3-0"></span>**L'importo complessivo dei lavori è pari ad euro 191.510,52 di cui €. 185.201,82 per lavori soggetti a ribasso d'asta, ed €. 6.000,00 per oneri della sicurezza non soggetti a ribasso.**

# *2.2 Durata dell'appalto.*

<span id="page-3-2"></span>L'esecutore dovrà dare ultimate tutte le opere appaltate entro il termine indicato nel CSA a far data del verbale di consegna dei lavori (180 gg).

#### <span id="page-3-6"></span>*2.3 Altre informazioni sull'intervento*

## <span id="page-3-4"></span><span id="page-3-3"></span>*2.3.1 Luogo di esecuzione:*  VIA ISTRIA- COMUNE DI MOLITERNO (PZ)

# <span id="page-3-5"></span>*2.3.2 Modalità di finanziamento dell'intervento.*

L'opera è finanziata per l'importo complessivo di € 250.000,00 e che è assistito dal finanziamento Regionale PO FESR Basilicata 2014-2020 DD. 23BG.2022/D.00959 del 11/09/2022 Il progetto è stato validato in data 29/04/2022

2.3.3 Breve descrizione dell'intervento.

Si rimanda al progetto esecutivo pubblicato

# <span id="page-3-7"></span>*2.3.4 Criterio di affidamento dei lavori.*

Criterio del minor prezzo, determinato da ribasso percentuale sull'ammontare stimato dell'appalto. Trova applicazione l'esclusione automatica delle offerte anomale, ai sensi dell'art. 97, commi 2 e 2 bis, 3-bis del codice dei contratti pubblici secondo la disciplina sostitutiva di cui alla L.120/2020 e s.m.i..

#### <span id="page-3-8"></span>*2.3.5 Subappalto.*

Il subappalto resta disciplinato secondo quanto previsto dall'art 105 del Dlgs 50/2016e s.m.i.

2.3.6. CLAUSALE DI REVISIONE PREZZI ( art. 29 comma 1 lett. a del D.L. 27/01/2022 n. 4 convertito con legge del 28/03/2022 n. 25)

La revisione dei prezzi sarà disciplinata secondo le modalità previste nell'art. 106 del Dlgs 50/2016 e in deroga in applicazione di quanto stabilito nell'art. 29 del D.L. 27/01/2022 n. 4 convertito con legge del 28/03/2022 n. 25

Ai sensi le clausole di revisione prezzi sono previste dall'art. 111 del C.S.A. in conformità a quanto previsto dall'art. 106 del Dlgs 50/2016 e successive modificazioni e deroghe previste dall'art. 29 comma 2 del D.L. 4/2022-

# *TITOLO 3 – REQUISITI GENERALI E QUALIFICAZIONE 3.1 Requisiti generali.*

<span id="page-3-10"></span><span id="page-3-9"></span>Sono esclusi dalla gara gli operatori economici per i quali sussistono cause di esclusione di cui all'art. 80 del Codice dei Contratti.

Con particolare riferimento alla causa di esclusione di cui all'art. 80, comma 5, lett. c), del codice si precisa che il concorrente è tenuto a dichiarare tutte le notizie astrattamente idonee a porre in dubbio l'integrità o l'affidabilità del concorrente (quindi non solo le circostanze rientranti al comma 1 dell'art. 80), "essendo rimesso in via esclusiva alla Stazione Appaltante il giudizio in ordine alla gravità dei comportamenti e alla loro rilevanza ai fini dell'esclusione" (Linee Guida ANAC n. 6).

Per illecito professionale si ritiene ogni condotta, comunque connessa all'esercizio dell'attività professionale, contraria ad un dovere posto da una norma giuridica, sia essa di natura civile, penale o amministrativa, che, per la sua gravità, risulti idonea – alla stregua di ponderata valutazione discrezionale - a porre in dubbio l'integrità morale e l'affidabilità del concorrente e, dunque, a legittimarne l'esclusione dalla gara.

Alle imprese che hanno depositato la domanda di cui all'articolo 161, sesto comma, del R.D. 16 marzo 1942, n. 267, si applica l'articolo 186-bis del predetto regio decreto. Per la partecipazione alle procedure di affidamento di contratti pubblici tra il momento del deposito della domanda di cui al primo periodo ed il momento del deposito del decreto previsto dall'articolo 163 del regio decreto

16 marzo 1942, n. 267 è sempre necessario l'avvalimento dei requisiti di un altro soggetto. L'impresa ammessa al concordato preventivo non necessita di avvalimento di requisiti di altro soggetto.

Restano ferme le disposizioni di cui all'art. 110, comma 6, del codice dei contratti pubblici.

Sono, inoltre, esclusi gli operatori economici che abbiano affidato incarichi in violazione dell'art. 53, comma 16-ter, del D.Lgs. del 2001, n. 165.

# *3.2 Requisiti di idoneità professionale.*

<span id="page-4-0"></span>**Iscrizione nel registro tenuto dalla Camera di commercio industria, artigianato e agricoltura** oppure nel registro delle commissioni provinciali per l'artigianato per attività coerenti con quelle oggetto della presente procedura di gara. Il concorrente non stabilito in Italia ma in altro Stato Membro o in uno dei Paesi di cui all'art. 83, comma 3 del Codice, presenta dichiarazione giurata o secondo le modalità vigenti nello Stato nel quale è stabilito.

Il concorrente non stabilito in Italia ma in altro Stato Membro o in uno dei Paesi di cui all'art. 83, co 3 del Codice, presenta dichiarazione giurata o secondo le modalità vigenti nello Stato nel quale è stabilito.

Per la comprova del requisito la Stazione Appaltante acquisisce d'ufficio i documenti in possesso di pubbliche amministrazioni, previa indicazione, da parte dell'operatore economico, degli elementi indispensabili per il reperimento delle informazioni o dei dati richiesti.

<span id="page-4-1"></span>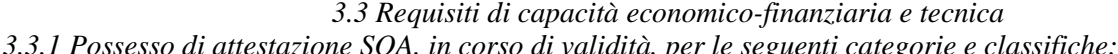

<span id="page-4-2"></span>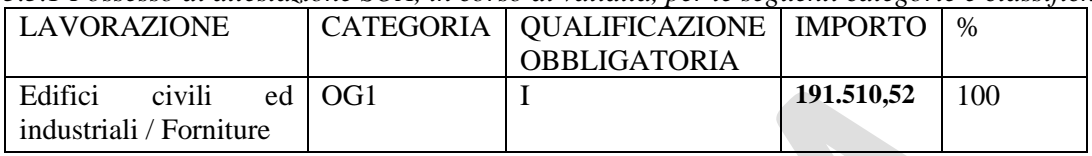

La qualificazione di una categoria abilita l'operatore economico, nei limiti dell'importo della propria classifica incrementata di un quinto. Nei casi di raggruppamenti temporanei o consorzi ordinari la qualificazione di una categoria abilita l'operatore economico raggruppato o consorziato nei limiti della propria classifica incrementata di un quinto a condizione che esso sia qualificato per una classifica pari ad almeno un quinto dei lavori posti a base di gara.

# <span id="page-4-3"></span>*TITOLO 4 - DOCUMENTAZIONE AMMINISTRATIVA* **(Busta telematica: A – BUSTA AMMINISTRATIVA)**

<span id="page-4-4"></span>In fase di partecipazione, dopo aver effettuato con successo l'accesso al Sistema, l'operatore economico che intende partecipare deve compilare i campi ed effettuare le selezioni che il Sistema propone in sequenza e, ogni qualvolta il Sistema lo richiede o l'operatore economico lo ritenga, deve caricare (upload) la pertinente documentazione amministrativa nell'ambito della busta telematica (virtuale) «A – BUSTA AMMINISTRATIVA».

#### Caricamento Busta "A – Documentazione amministrativa"

Per effettuare l'upload della documentazione amministrativa sarà necessario cliccare sul tasto Carica documentazione in corrispondenza della relativa Busta "A – Documentazione amministrativa". Il Sistema presenterà all'Operatore Economico una "guida" sul corretto caricamento della documentazione di gara, che descriverà gli Step da seguire:

Step 1: l'Operatore Economico dovrà assicurarsi che tutti i file da inserire nella Busta siano firmati digitalmente;

Step 2: l'Operatore Economico dovrà creare un archivio compresso di tipo ZIP, Rar o 7z al cui interno inserire tutti i files firmati digitalmente;

Step 3: l'Operatore Economico dovrà firmare digitalmente anche la cartella compressa contenente la documentazione firmata digitalmente;

Step 4: l'Operatore Economico dovrà selezionare l'archivio compresso cliccando sul pulsante Seleziona il file – Busta A – Documentazione Amministrativa, e caricarlo; il Sistema chiederà all'Operatore Economico una "Chiave personalizzata" consistente in una Password, composta da 12 caratteri, necessaria per la criptazione della Busta telematica e del suo contenuto, al fine della tutela della sua segretezza e inviolabilità (come previsto espressamente dall'art. 52, comma 7, Codice degli Appalti). La stessa dovrà essere custodita dall'Operatore Economico in quanto, eccezionalmente, potrebbe essere richiesta dall'Ente in sede di apertura delle "Buste" per accedere al contenuto della documentazione.

Inserita la chiave personalizzata, cliccando su Carica busta il Sistema effettuerà il caricamento della documentazione e una barra di stato indicherà lo stato di avanzamento dell'upload.

Al termine il Sistema provvederà a:

- Verificare l'integrità del file;
- verificare la validità formale della firma digitale apposta sul file;
- verificare l'avvenuta criptazione del file;
- verificare il salvataggio del file; Per procedere con il caricamento della successiva Busta, l'Operatore Economico dovrà tornare al Pannello di gara.

#### *4.1 Documentazione amministrativa.*

# <span id="page-4-6"></span><span id="page-4-5"></span>*4.1.1 Istanza di partecipazione alla gara.*

La domanda di partecipazione è redatta, in carta semplice secondo il modello di cui all'allegato A e contiene tutte le seguenti informazioni e dichiarazioni.

La domanda deve essere caricata a sistema.

Il concorrente indica la forma singola o associata con la quale l'impresa partecipa alla gara (impresa singola, consorzio, RTI, aggregazione di imprese di rete, GEIE).

In caso di partecipazione in RTI, consorzio ordinario, aggregazione di imprese di rete, GEIE, il concorrente fornisce i dati identificativi (ragione sociale, codice fiscale, sede) e il ruolo di ciascuna impresa (mandataria/mandante; capofila/consorziata).

Nel caso di consorzio di cooperative e imprese artigiane o di consorzio stabile di cui all'art. 45, comma 2 lett. b) e c) del Codice, il consorzio indica il consorziato per il quale concorre alla gara; qualora il consorzio non indichi per quale/i consorziato/i concorre, si intende che lo stesso partecipa in nome e per conto proprio. La domanda è sottoscritta:

- nel caso di raggruppamento temporaneo o consorzio ordinario costituiti, dalla mandataria/capofila;
- nel caso di raggruppamento temporaneo o consorzio ordinario non ancora costituiti, da tutti i soggetti che costituiranno il raggruppamento o consorzio;
- nel caso di aggregazioni di imprese aderenti al contratto di rete si fa riferimento alla disciplina prevista per i raggruppamenti temporanei di imprese, in quanto compatibile. In particolare:
	- o se la rete è dotata di un organo comune con potere di rappresentanza e con soggettività giuridica, ai sensi dell'art. 3, comma 4-quater, del d.l. 10 febbraio 2009, n. 5, la domanda di partecipazione deve essere sottoscritta dal solo operatore economico che riveste la funzione di organo comune;
	- o se la rete è dotata di un organo comune con potere di rappresentanza ma è priva di soggettività giuridica, ai sensi dell'art. 3, comma 4-quater, del d.l. 10 febbraio 2009, n. 5, la domanda di partecipazione deve essere sottoscritta dall'impresa che riveste le funzioni di organo comune nonché da ognuna delle imprese aderenti al contratto di rete che partecipano alla gara;
	- o se la rete è dotata di un organo comune privo del potere di rappresentanza o se la rete è sprovvista di organo comune, oppure se l'organo comune è privo dei requisiti di qualificazione richiesti per assumere la veste di mandataria, la domanda di partecipazione deve essere sottoscritta dall'impresa aderente alla rete che riveste la qualifica di mandataria, ovvero, in caso di partecipazione nelle forme del raggruppamento da costituirsi, da ognuna delle imprese aderenti al contratto di rete che partecipa alla gara.

Nel caso di consorzio di cooperative e imprese artigiane o di consorzio stabile di cui all'art. 45, comma 2 lett. b) e c) del Codice, la domanda è sottoscritta dal consorzio medesimo.

Il concorrente allega:

- a) copia fotostatica di un documento d'identità del sottoscrittore;
- b) copia conforme all'originale della procura "oppure nel solo caso in cui dalla visura camerale del concorrente risulti l'indicazione espressa dei poteri rappresentativi conferiti con la procura, la dichiarazione sostitutiva resa dal procuratore attestante la sussistenza dei poteri rappresentativi risultanti dalla visura".

# <span id="page-5-0"></span>*4.1.2 Documento di Gara Unico Europeo.*

Il concorrente compila il DGUE di cui allo schema allegato al DM del Ministero delle Infrastrutture e Trasporti del 18 luglio 2016 o successive modifiche messo a disposizione sul profilo S.A..

Parte I – Informazioni sulla procedura di appalto e sull'amministrazione aggiudicatrice o ente aggiudicatore

Il concorrente rende tutte le informazioni richieste relative alla procedura di appalto.

Parte II – Informazioni sull'operatore economico

Il concorrente rende tutte le informazioni richieste mediante la compilazione delle parti pertinenti.

In caso di ricorso all'avvalimento si richiede la compilazione della sezione C

Il concorrente indica la denominazione dell'operatore economico ausiliario e i requisiti oggetto di avvalimento. Il concorrente, per ciascun ausiliaria, allega:

1. DGUE, a firma dell'ausiliaria, contenente le informazioni di cui alla parte II, sezioni A e B, alla parte III, alla parte IV, in relazione ai requisiti oggetto di avvalimento, e alla parte VI;

2. dichiarazione integrativa nei termini di cui all'allegato D;

3. dichiarazione sostitutiva di cui all'art. 89, comma 1 del Codice, sottoscritta dall'ausiliaria, con la quale quest'ultima si obbliga, verso il concorrente e verso la stazione appaltante, a mettere a disposizione, per tutta la durata dell'appalto, le risorse necessarie di cui è carente il concorrente (Modello D);

4. dichiarazione sostitutiva di cui all'art. 89, comma 7 del Codice sottoscritta dall'ausiliaria con la quale quest'ultima attesta di non partecipare alla gara in proprio o come associata o consorziata (Modello D);

5. originale o copia autentica del contratto di avvalimento, in virtù del quale l'ausiliaria si obbliga, nei confronti del concorrente, a fornire i requisiti e a mettere a disposizione le risorse necessarie, che devono essere dettagliatamente descritte, per tutta la durata dell'appalto. A tal fine il contratto di avvalimento contiene, a pena di nullità, ai sensi dell'art. 89 comma 1 del Codice, la specificazione dei requisiti forniti e delle risorse messe a disposizione dall'ausiliaria; 6. PASSOE dell'ausiliaria;

In caso di operatori economici ausiliari aventi sede, residenza o domicilio nei paesi inseriti nelle c.d. "black list"

7. dichiarazione dell'ausiliaria del possesso dell'autorizzazione in corso di validità rilasciata ai sensi del d.m. 14 dicembre 2010 del Ministero dell'economia e delle finanze ai sensi (art. 37 del d.l. 78/2010, conv. in l. 122/2010) oppure dichiarazione dell'ausiliaria di aver presentato domanda di autorizzazione ai sensi dell'art. 1 comma 3 del d.m. 14.12.2010 con allegata copia dell'istanza di autorizzazione inviata al Ministero.

Parte III – Motivi di esclusione

Il concorrente dichiara di non trovarsi nelle condizioni previste dal punto 6 del presente disciplinare (Sez. A-B-C-D).

[Si ricorda che, fino all'aggiornamento del DGUE al decreto correttivo di cui al d.lgs. 19 aprile 2017 n. 56, ciascun soggetto che compila il DGUE allega una dichiarazione integrativa in ordine al possesso dei requisiti di all'art. 80, comma 5 lett. fbis e f-ter del Codice – cfr. punto 15.3.1 n. 1 del presente Disciplinare] Modella A Istanza di Partecipazione. Parte IV – Criteri di selezione

Il concorrente dichiara di possedere tutti i requisiti richiesti dai criteri di selezione barrando direttamente la sezione «α» ovvero compilando quanto segue:

a) la sezione A per dichiarare il possesso del requisito relativo all'idoneità professionale di cui par.7.1 del presente disciplinare;

b) la sezione B per dichiarare il possesso del requisito relativo alla capacità economico-finanziaria di cui al par. 7.2 del presente disciplinare;

c) la sezione C per dichiarare il possesso del requisito relativo alla capacità professionale e tecnica di cui al par. 7.3 del presente disciplinare;

Parte VI – Dichiarazioni finali

Il concorrente rende tutte le informazioni richieste mediante la compilazione delle parti pertinenti.

Il DGUE deve essere presentato:

• nel caso di raggruppamenti temporanei, consorzi ordinari, GEIE, da tutti gli operatori economici che partecipano alla procedura in forma congiunta;

• nel caso di aggregazioni di imprese di rete da ognuna delle imprese retiste, se l'intera rete partecipa, ovvero dall'organo comune e dalle singole imprese retiste indicate;

• nel caso di consorzi cooperativi, di consorzi artigiani e di consorzi stabili, dal consorzio e dai consorziati per conto dei quali il consorzio concorre;

In caso di incorporazione, fusione societaria o cessione d'azienda, le dichiarazioni di cui all'art. 80, commi 1, 2 e 5, lett. l) del Codice, devono riferirsi anche ai soggetti di cui all'art. 80 comma 3 del Codice che hanno operato presso la società incorporata, fusasi o che ha ceduto l'azienda nell'anno antecedente la data di pubblicazione del bando di gara.

Secondo quanto indicato dal Comunicato del Presidente ANAC del 08/11/2017 (Sostitutivo del Comunicato del Presidente del 26/10/2016) al punto 3. Le modalità di dichiarazione

Il possesso dei requisiti di cui all'art. 80 deve essere dichiarato dal legale rappresentante dell'impresa concorrente con riferimento a tutti i soggetti indicati al comma 3 dell'art. 80, indicando i dati identificativi degli stessi oppure la banca dati ufficiale o il pubblico registro da cui i medesimi possono essere ricavati in modo aggiornato alla data di presentazione dell'offerta.

Resta ferma l'applicazione delle sanzioni penali previste dall'articolo 76 del D.P.R. n. 445/2000 nei confronti del legale rappresentante che renda dichiarazioni false in ordine al possesso del requisito in esame.

<span id="page-6-0"></span>*4.1.3 Garanzia provvisoria (articolo 93 del decreto legislativo n. 50 del 2016):* Non richiesta ai sensi dell'art. 1 co.4 della L.120/2020 e s.m.i.

<span id="page-6-1"></span>*4.1.4 Contributo all'Autorità Nazionale Anticorruzione (art. 1, comma 67, legge n. 266 del 2005).*

I concorrenti effettuano, **a pena di esclusione**, il pagamento del contributo previsto dalla legge in favore dell'Autorità Nazionale Anticorruzione per un importo pari a € 225,00 secondo le modalità di cui alla delibera ANAC Delibera 21 dicembre 2021 n. 830 recante "Attuazione dell'art. 1, commi 65 e 67, della legge 23 dicembre 2005, n. 266, per l'anno 2022" pubblicata sul sito ANAC nella sezione contributi in sede di gara e allegano la ricevuta ai documenti di gara.

In caso di mancata presentazione della ricevuta la stazione appaltante accerta il pagamento mediante consultazione del sistema AVCpass.

Qualora il pagamento non risulti registrato nel sistema, la mancata presentazione della ricevuta potrà essere sanata ai sensi dell'art. 83, comma 9 del Codice, a condizione che il pagamento sia stato già effettuato prima della scadenza del termine di presentazione dell'offerta.

In caso di mancata dimostrazione dell'avvenuto pagamento, la stazione appaltante esclude il concorrente dalla procedura di gara, ai sensi dell'art. 1, comma 67 della l. 266/2005.

# <span id="page-6-2"></span>*4.1.5 Passoe*

Tutti gli operatori economici devono allegare il proprio «PASSOE», ai sensi dell'articolo 2 della deliberazione dell'Autorità Naziona\le Anticorruzione (ANAC) n. 157 del 17 febbraio 2016, rilasciato dalla stessa ANAC nell'ambito del sistema AVCPASS, per l'accesso alla Banca dati di cui all'articolo 81 del decreto legislativo n. 50 del 2016.

#### <span id="page-6-3"></span>*4.1.6 Dichiarazione di impegno.*

Dichiarazione sostitutiva resa (utilizzato possibilmente il modello allegato) ai sensi degli artt. 46 e 47 del D.P.R. 28 dicembre 2000, n. 445 e ss.mm. ii. con la quale il concorrente attesta:

- di avere esaminato tutti gli elaborati progettuali del progetto esecutivo, in particolare il computo metricoestimativo, il capitolato speciale d'appalto e di accettarne le condizioni e le relative prescrizioni per l'esecuzione dell'appalto
- di aver esaminato e di accettare senza condizione o riserva alcuna, tutte le norme e le disposizioni contenute nella documentazione gara;
- di avere preso conoscenza delle condizioni locali e della viabilità di accesso al cantiere;
- di aver verificato le capacità e le disponibilità, compatibili con i tempi di esecuzione previsti, delle cave eventualmente necessarie e delle discariche autorizzate, nonché di tutte le circostanze generali e particolari suscettibili di influire sulla determinazione dei prezzi, sulle condizioni contrattuali e sull'esecuzione dei lavori;
- di aver giudicato i lavori stessi realizzabili, gli elaborati progettuali adeguati ed i prezzi nel loro complesso remunerativi e tali da consentire il ribasso offerto;
- di avere effettuato una verifica della disponibilità della mano d'opera necessaria per l'esecuzione dei lavori nonché della disponibilità di attrezzature adeguate all'entità e alla tipologia e categoria dei lavori in appalto.

# <span id="page-7-0"></span>*4.1.7 Patto integrità*

Il Patto d'integrità, allegato al presente Disciplinare, debitamente sottoscritto con firma digitale del legale rappresentante dell'operatore economico.

#### *4.2 Dichiarazioni e documentazione eventuali*

# <span id="page-7-2"></span><span id="page-7-1"></span>*4.2.1 Operatori economici la cui documentazione o l'offerta è sottoscritta da un procuratore o institore.*

Scrittura privata autenticata o atto pubblico di conferimento della procura speciale o della preposizione institoria, in firma digitale, o, in alternativa, dichiarazione sostitutiva ai sensi dell'articolo 46 del D.P.R. n. 445 del 2000, attestante la sussistenza e i poteri conferiti con la procura speciale o con la preposizione institoria, con l'indicazione degli estremi dell'atto di conferimento ai sensi degli articoli 1393 e 2206 del codice civile.

#### <span id="page-7-3"></span>*4.2.2 Operatori economici che ricorrono al subappalto.*

Dichiarazione, ai sensi dell'articolo 105 del decreto legislativo n. 50 del 2016, con la quale l'offerente indica le parti delle opere che intende subappaltare, da inserire, eventualmente, in alternativa, all'interno del Documento di Gara Unico Europeo.

E' fatto divieto il ricorso del subappalto tra le ditte invitate alla presente procedura.

## <span id="page-7-4"></span>*4.2.3 Raggruppamenti temporanei e consorzi ordinari di operatori economici.*

Ai sensi dell'articolo 48 del decreto legislativo n. 50 del 20016 e dell'articolo 92 del d.P.R. n. 207 del 2010:

a) se già formalmente costituiti: copia autentica dell'atto di mandato collettivo speciale, con l'indicazione del soggetto designato quale mandatario o capogruppo, in firma digitale; in alternativa, dichiarazione sostitutiva di atto di notorietà, con la quale si attesti che tale atto è già stato stipulato, indicandone gli estremi e riportandone i contenuti;

b) se non ancora costituiti: dichiarazione di impegno alla costituzione con conferimento di mandato al soggetto designato quale mandatario o capogruppo, ai sensi dell'articolo 48, comma 8, del decreto legislativo n. 50 del 2016;

c) per ciascun operatore economico raggruppato o consorziato o che intende raggrupparsi o consorziarsi Documento di Gara Unico Europeo, attestante il possesso dei requisiti di carattere generale (art. 80 del d.lgs. n. 50/2016 e s.m.i.) e di idoneità professionale in relazione a quanto di propria pertinenza;

d) indicazione delle quote di partecipazione di ciascun operatore economico raggruppato o consorziato oppure dei servizi che ciascun operatore economico intende assumere.

#### <span id="page-7-5"></span>*4.2.4 Reti di imprese e contratti di rete*

#### Le reti di imprese devono dichiarare:

a) gli estremi dell'atto pubblico o della scrittura privata con i quali è stato stipulato il Contratto di rete, nonché i contenuti del contratto di rete che rendono compatibile le pattuizioni contrattuali con la partecipazione all'appalto;

b) le generalità complete dell'Organo Comune qualora previsto dal Contratto di rete e, per questo, il possesso dei requisiti di ordine generale e l'assenza delle cause di esclusione dalle gare;

c) le generalità complete delle imprese aderenti al Contratto di rete, distinguendo tra quelle che: sono individuate quali esecutrici dei lavori ovvero mettono in comune i requisiti di ordine speciale, se diverse dalle imprese esecutrici;

d) la situazione personale (possesso dei requisiti di idoneità professionale e dei requisiti di ordine generale e assenza delle cause di esclusione), nonché il possesso dei requisiti di ordine speciale per tutte le imprese di cui alla precedente lettera c);

e) ai sensi dell'articolo 48, comma 14, del decreto legislativo n. 50 del 2016, per quanto non diversamente disposto, alle reti di imprese si applicano le disposizioni in materia di raggruppamenti temporanei di operatori economici o dei consorzi stabili, in quanto compatibili.

#### <span id="page-7-6"></span>*4.2.5 Consorzi stabili, consorzi di cooperative o di imprese artigiane.*

Il concorrente deve indicare se intenda eseguire i lavori direttamente con la propria organizzazione consortile o se ricorrano ad uno o più operatori economici consorziati e, in quest'ultimo caso, devono indicare il consorziato o i consorziati esecutori per i quali il consorzio concorre alla gara;

Il consorziato o i consorziati indicati quali esecutori per i quali il consorzio concorre devono produrre Documento di Gara Unico Europeo attestante il possesso dei requisiti di cui all'articolo 80 del decreto legislativo n. 50 del 2016 e le proprie capacità professionali.

<span id="page-8-0"></span>*4.2.6 Sono fatte salve le disposizioni sulle quote dei partecipanti sui R.T. o consorzi ordinari indicate di seguito:*

- 1. il mandatario o capogruppo in misura maggioritaria può essere inferiore al 40% del totale richiesto all'offerente singolo;
- 2. per ciascun operatore economico mandante non può essere inferiore al 10% di quanto richiesto dall'offerente singolo;

# <span id="page-8-1"></span>*4.2.7 Offerenti che ricorrono all'avvalimento.*

Ai sensi e per gli effetti dell'articolo 89 del decreto legislativo n. 50 del 2016, l'offerente può avvalersi, per il requisito di capacità tecnica, dell'attestazione SOA posseduta da altro operatore economico (denominato impresa "ausiliaria"), alle seguenti condizioni:

- a) alla documentazione amministrativa deve essere allegata una dichiarazione dell'offerente attestante l'avvalimento dei requisiti necessari per la partecipazione alla gara, di cui è carente, con indicazione dei requisiti stessi e l'individuazione dell'impresa ausiliaria;
- b) alla documentazione amministrativa deve essere inoltre allegata una dichiarazione dell'impresa ausiliaria con la quale quest'ultima: attesta il possesso dei requisiti di ordine generale di cui all'articolo 80 del decreto legislativo n. 50 del 2016,
- c) una dichiarazione dell'impresa ausiliaria con la quale la stessa si obbliga verso l'offerente e verso la Stazione appaltante a mettere a disposizione per tutta la durata dell'appalto i requisiti e le risorse necessarie di cui l'offerente è carente e di cui si avvale l'offerente medesimo, attestandone il possesso in proprio;
- d)una dichiarazione dell'impresa ausiliaria che attesta che non partecipa alla gara in proprio, né partecipa in raggruppamento temporaneo o in consorzio diverso da quello di cui essa faccia eventualmente parte in quanto offerente oltre che ausiliaria;
- e) una dichiarazione dell'impresa ausiliaria che attesta di non aver assunto il ruolo di ausiliaria di più operatori economici che partecipano separatamente alla medesima gara in concorrenza tra di loro;
- f) alla documentazione amministrativa deve essere altresì allegato il contratto con il quale l'impresa ausiliaria si obbliga nei confronti dell'offerente a fornire a quest'ultimo i requisiti e a mettere a disposizione dello stesso le risorse necessarie per tutta la durata dell'appalto. Il contratto deve avere i contenuti minimi di cui all'articolo 1325 del codice civile e deve indicare esplicitamente i requisiti e le risorse messe a disposizione.

Nel caso di avvalimento nei confronti di un operatore economico che appartiene al medesimo gruppo, in luogo del contratto può essere presentata una dichiarazione attestante il legame giuridico ed economico esistente nel gruppo tra l'offerente e l'impresa ausiliaria.

# <span id="page-8-2"></span>*4.2.8 Divieti*

È fatto divieto ai concorrenti di partecipare contemporaneamente in più di un raggruppamento temporaneo o consorzio ordinario di concorrenti, ovvero di partecipare alla gara anche in forma individuale qualora abbia partecipato alla gara medesima in raggruppamento o consorzio ordinario di concorrenti o aggregazione di imprese aderenti al contratto di rete. È fatto divieto agli invitati anche di partecipare tra loro in raggruppamento temporaneo o consorzio ordinario di concorrenti, etc.. o utilizzare l'istituto dell'avvalimento.

# *TITOLO 5 – OFFERTA ECONOMICA*

# *5.1 Offerta Economica*

# <span id="page-8-5"></span><span id="page-8-4"></span><span id="page-8-3"></span>**(Documentazione della busta interna della «Offerta Economica»)**

In questa busta devono essere introdotti esclusivamente i documenti costituenti l'offerta come descritti agli articoli seguenti.

# <span id="page-8-6"></span>*5.1.1 Ribasso percentuale sull'ammontare complessivo stimato dell'appalto.*

L'offerta economica, generata dal Sistema, sottoscritta dal legale rappresentante dell'offerente o da altro soggetto avente i medesimi poteri come risultante dalla documentazione di cui al punto 4.2.1:

- è redatta sul corrispettivo per l'esecuzione dei lavori mediante dichiarazione di ribasso percentuale sull'importo stimato complessivo dell'appalto, con le modalità e alle condizioni di cui alle successive lettere;
- il ribasso è indicato con non più di 3 (tre) cifre decimali dopo la virgola; eventuali cifre in più sono troncate senza arrotondamento;
- l'offerta è corredata dall'indicazione dei costi della manodopera e dei costi aziendali interni della sicurezza.

# <span id="page-8-7"></span>**Caricamento Busta "B – offerta economica" (offerta economica generata a video)**

Per effettuare l'upload della Busta "B – Offerta economica e temporale" l'Operatore Economico dovrà cliccare sul tasto Genera offerta economica e compilare i form proposti dal Sistema.

Al termine della compilazione il Sistema chiederà all'Operatore Economico una "Chiave personalizzata" consistente in una Password, composta da 12 caratteri, necessaria per la criptazione delle Buste telematiche e del loro contenuto, al fine della tutela della loro segretezza e inviolabilità*.*

La stessa dovrà essere custodita dall'Operatore Economico in quanto, eccezionalmente, potrebbe essere richiesta dall'Ente in sede di apertura delle "Buste" per accedere al contenuto della documentazione.

Inserita la chiave personalizzata, l'Operatore Economico dovrà cliccare su "Salva" e il Sistema genererà un file, contenente l'offerta stessa, che l'Operatore Economico dovrà:

scaricare, cliccando sul tasto "Scarica il file di offerta";

- firmare digitalmente;
- ricaricare a Sistema, cliccando sul tasto "Carica documentazione".

Per effettuare l'upload della documentazione relativa all'offerta economica sarà necessario cliccare sul tasto Carica documentazione in corrispondenza della Busta "B – Offerta economica" e caricarla. Il Sistema presenterà all'Operatore Economico una "guida" sul corretto caricamento della documentazione di gara, che descrive gli Step da seguire:

Step 1: l'Operatore Economico dovrà assicurarsi che tutti i file da inserire nella Busta siano firmati digitalmente; nel caso in cui il Bando preveda la trasmissione di ulteriori documenti facenti parte dell'offerta economica oltre a quello generato dal Sistema, anche quelli dovranno essere firmati digitalmente;

Step 2: l'Operatore Economico dovrà creare un archivio compresso di tipo Zip, rar o 7z al cui interno inserire tutti i files firmati digitalmente: quello generato dal Sistema e gli altri documenti eventualmente richiesti dal Bando;

Step 3: l'Operatore Economico dovrà firmare digitalmente anche la cartella compressa contenente la documentazione firmata digitalmente;

Step 4: l'Operatore Economico dovrà selezionare l'archivio compresso cliccando sul pulsante Seleziona il file – Busta B – Offerta economica; il Sistema chiederà all'Operatore Economico una "Chiave personalizzata" consistente in una Password, composta da 12 caratteri, necessaria per la criptazione della Busta telematica e del suo contenuto, al fine della tutela della sua segretezza e inviolabilità. La stessa dovrà essere custodita dall'Operatore Economico in quanto, eccezionalmente, potrebbe essere richiesta dall'Ente in sede di apertura delle "Buste" per accedere al contenuto della documentazione.

Inserita la chiave personalizzata, cliccando su Carica busta il Sistema effettuerà il caricamento della documentazione e una barra di stato indicherà lo stato di avanzamento dell'upload.

Al termine il Sistema provvederà a:

- Verificare l'integrità del file;
- verificare la validità formale della firma digitale apposta sul file;
- verificare l'offerta economica (e quindi la corrispondenza tra il file caricato dall'Operatore Economico e quello generato dal Sistema);
- verificare l'avvenuta criptazione del file;
- verificare il salvataggio del file;

Fino alla scadenza del termine di presentazione dell'offerta l'Operatore Economico potrà:

- Visualizzare la documentazione caricata;
- Sostituire la documentazione già caricata. I nuovi file sostituiranno integralmente quelli caricati precedentemente;
- Rigenerare l'offerta tecnica/economica. I nuovi file sostituiranno integralmente quelli caricati precedentemente;
- Modificare l'eventuale struttura del Raggruppamento. ATTENZIONE: Nel caso di partecipazione in Raggruppamento, qualora inserito o modificato in un momento successivo rispetto al caricamento delle Buste contenenti l'offerta economica, il Sistema revocherà automaticamente le offerte formulate e ne richiederà obbligatoriamente la formulazione di nuove.

**ATTENZIONE: si consiglia vivamente agli Operatori Economici di procedere con il caricamento della documentazione con congruo anticipo rispetto al termine ultimo di scadenza di presentazione delle offerte in quanto la dimensione dei file, insieme ad altri fattori (come ad es. la velocità della connessione Internet) inciderà sul tempo di caricamento degli stessi sul Sistema, mettendo così a rischio la stessa possibilità di partecipazione da parte dell'Operatore Economico.**

Per procedere con l'invio della partecipazione l'Operatore Economico dovrà tornare al Pannello di gara e Inviare la Partecipazione.

Si precisa che l'offerta deve essere compilata direttamente obbligatoriamente dal "sistema" secondo le modalità indicate.

#### <span id="page-9-0"></span>*5.1.2 Dichiarazione a corredo dell'offerta.*

a) In sede di offerta, il concorrente deve dichiarare di aver controllato le voci e le quantità riportate nel computo metrico estimativo, attraverso l'esame degli elaborati progettuali e di aver tenuto conto delle eventuali discordanze nelle indicazioni qualitative e quantitative delle voci rilevabili dal computo metrico estimativo nella formulazione dell'offerta che, riferita all'esecuzione dei lavori secondo gli elaborati progettuali posti a base di gara, si ritiene impegnativa, remunerativa nonché fissa ed invariabile.

b) limitatamente ai raggruppamenti temporanei e consorzi ordinari non ancora costituiti: ai sensi dell'articolo 48,

comma 8, del decreto legislativo n. 50 del 2016, la sottoscrizione dell'offerta deve essere effettuata da tutti gli operatori economici che compongono il raggruppamento temporaneo o il consorzio ordinario. L'Offerta Economica deve contenere l'impegno alla costituzione del raggruppamento temporaneo o del consorzio, qualora non sia stato già espresso in sede di documentazione amministrativa.

# <span id="page-10-0"></span>*5.1.3 Invio della Partecipazione*

Una volta caricate tutte le "Buste", il Sistema renderà disponibile il pulsante INVIA LA PARTECIPAZIONE che consentirà all'Operatore Economico l'inoltro della richiesta di partecipazione alla gara. Cliccando su tale tasto, il Sistema verificherà la presenza di tutte le "Buste" e rilascerà il seguente messaggio:

La partecipazione è stata ricevuta con successo.

Un messaggio di posta elettronica certificata è stato inviato per confermare l'operazione.

Dopo aver verificato la presenza di tutte le "Buste", il Sistema apporrà la marcatura temporale certificante la data e l'ora certa di invio dell'istanza e contestualmente invierà all'Operatore Economico, tramite PEC, conferma di avvenuta partecipazione.

Solo quando visualizzerà tale messaggio e avrà ricevuto tramite Pec la ricevuta di avvenuta consegna, da parte dell'Ente, della richiesta di partecipazione, l'Operatore Economico potrà considerare inviata la propria istanza.

Dopo aver effettuato l'invio della partecipazione alla gara ed entro i termini di scadenza della stessa, l'Operatore Economico avrà la possibilità di:

- visualizzare la documentazione caricata;
- sostituire la documentazione già inviata. I nuovi file sostituiranno integralmente quelli inviati precedentemente;
- Rigenerare l'offerta tecnica/economica. I nuovi file sostituiranno integralmente quelli inviati precedentemente;
- modificare l'eventuale struttura del Raggruppamento. ATTENZIONE: la modifica del Raggruppamento comporterà la revoca automatica delle offerte formulate che siano state generate tramite il Sistema e quest'ultimo ne richiederà obbligatoriamente la formulazione di nuove. In tal caso l'Operatore Economico dovrà nuovamente inviare la propria partecipazione;
- revocare la propria partecipazione alla gara. Entro i termini di presentazione dell'offerta l'Operatore Economico potrà revocare la partecipazione cliccando sul tasto "Revoca partecipazione"; il Sistema invierà all'Operatore Economico PEC di avvenuta consegna dell'istanza di revoca della partecipazione. Un'offerta revocata sarà cancellata dal Sistema ed equivarrà a un'offerta non presentata. Insieme all'offerta sarà cancellata tutta la documentazione per l'ammissione alla gara e l'eventuale documentazione presentata a corredo dell'offerta.

II Sistema non accetterà offerte presentate dopo la data e l'orario stabilito quale termine di presentazione delle offerte.

Si consiglia di inviare la propria offerta con congruo anticipo, in modo da consentire alla Stazione Appaltante e/o al Gestore della Piattaforma di fornire l'eventuale assistenza che dovesse rendersi necessaria per il superamento di eventuali problemi correlati alla mancanza di padronanza nell'utilizzo della piattaforma da parte degli Operatori Economici.

L'offerta presentata entro la data e l'ora di chiusura della gara è vincolante per l'Operatore Economico concorrente. La presentazione dell'offerta costituisce accettazione, da parte del concorrente, delle Norme Tecniche di funzionamento del Sistema, delle condizioni previste per la partecipazione alla gara e di tutta la documentazione predisposta dalla Stazione Appaltante.

# *TITOLO 6 – PROCEDURA DI GARA*

# *6.1 Prima seduta pubblica del Seggio di Gara e verifica della documentazione amministrativa*

<span id="page-10-2"></span><span id="page-10-1"></span>Il giorno 21/11/2022 alle ore 10,00 avrà luogo l'insediamento, in seduta pubblica, del Seggio di Gara, oppure, in caso di impedimento, luogo, data e ora comunicate agli offerenti con le modalità di cui al punto 1.2.

Il soggetto che presiede il seggio di gara provvede:

- a) a verificare la completezza della documentazione amministrativa presentata dai concorrenti;
- b) ad esercitare, nei casi previsti dall'articolo 83, comma 9, del decreto legislativo n. 80 del 2016, prima di procedere all'esclusione, il soccorso istruttorio, assegnando un termine perentorio non superiore a 10 dieci giorni perché siano rese, integrate o regolarizzate le dichiarazioni necessarie, anche di soggetti terzi, indicandone il contenuto e i soggetti che le devono rendere.

# *6.2 Procedura di soccorso istruttorio.*

<span id="page-10-3"></span>Le carenze di qualsiasi elemento formale della domanda, e in particolare, la mancanza, l'incompletezza e ogni altra irregolarità essenziale degli elementi e del DGUE, con esclusione di quelle afferenti all'offerta economica e all'offerta tecnica, possono essere sanate attraverso la procedura di soccorso istruttorio di cui all'art. 83, comma 9 del Codice.

L'irregolarità essenziale è sanabile laddove non si accompagni ad una carenza sostanziale del requisito alla cui dimostrazione la documentazione omessa o irregolarmente prodotta era finalizzata. La successiva correzione o integrazione documentale è ammessa laddove consenta di attestare l'esistenza di circostanze preesistenti, vale a dire requisiti previsti per la partecipazione e documenti/elementi a corredo dell'offerta. Nello specifico valgono le seguenti regole:

- il mancato possesso dei prescritti requisiti di partecipazione non è sanabile mediante soccorso istruttorio e determina l'esclusione dalla procedura di gara;
- l'omessa o incompleta nonché irregolare presentazione delle dichiarazioni sul possesso dei requisiti di partecipazione e ogni altra mancanza, incompletezza o irregolarità del DGUE e della domanda, ivi compreso il difetto di sottoscrizione, sono sanabili, ad eccezione delle false dichiarazioni;
- la mancata produzione della dichiarazione di avvalimento o del contratto di avvalimento, può essere oggetto di soccorso istruttorio solo se i citati elementi erano comunque indicati in sede di partecipazione alla gara, preesistenti e comprovabili con documenti di data certa anteriore al termine di presentazione dell'offerta;
- la mancata presentazione della garanzia provvisoria ovvero dell'impegno del fideiussore è sanabile con la procedura di soccorso istruttorio;
- nei raggruppamenti temporanei o consorzi ordinari di concorrenti, in difetto di previsione espressa, la quota di partecipazione ed esecuzione dei servizi/forniture di ciascuna associata si presume corrispondente alla rispettiva qualificazione dichiarata. Ove la qualificazione dei componenti del raggruppamento con conduca a conclusioni univoche, lo stesso sarà escluso dalla gara. Costituisce, parimenti, causa di esclusione dalla gara la qualificazione insufficiente della singola associata rispetto alla quota dalla stessa assunta.

Ai fini della sanatoria la Stazione Appaltante assegna al concorrente un congruo termine (generalmente di tre/cinque giorni in ogni caso non superiore a dieci giorni) perché siano rese, integrate o regolarizzate le dichiarazioni necessarie, indicando il contenuto e i soggetti che le devono rendere. Ove il concorrente produca dichiarazioni o documenti non perfettamente coerenti con la richiesta, la Stazione Appaltante può chiedere ulteriori precisazioni o chiarimenti, fissando un termine perentorio a pena di esclusione.

In caso di inutile decorso del termine, la Stazione Appaltante procede all'esclusione del concorrente dalla procedura. Al di fuori delle ipotesi di cui all'articolo 83, comma 9, del Codice è facoltà della Stazione Appaltante invitare, se necessario, i concorrenti a fornire chiarimenti in ordine al contenuto dei certificati, documenti e dichiarazioni presentati.

# *6.3 Apertura delle Offerte Economiche.*

<span id="page-11-0"></span>Di seguito - ovvero nel giorno e nell'ora comunicati agli offerenti ammessi con le modalità di cui al punto 1.2 il soggetto che presiede il Seggio di Gara, in seduta pubblica, procede alla lettura dei ribassi percentuali presentati dagli operatori partecipanti.

#### <span id="page-11-1"></span>*6.3.1 Cause di esclusione in fase di esame della «Offerta Economica»*

Sono escluse, dopo l'apertura della busta interna della «Offerta Economica», le offerte:

- a)in caso di raggruppamento temporaneo o consorzio ordinario non ancora formalizzati, mancanti della firma di uno dei soggetti competenti degli operatori economici raggruppati o consorziati;
- b)che non contengono l'indicazione del ribasso offerto, oppure contengono un'offerta in aumento o un'offerta alla pari senza ribasso;
- c)che contengono condizioni, precondizioni o richieste a cui l'offerta risulti subordinata oppure integrazioni interpretative o alternative rispetto a quanto previsto dagli atti di gara;

#### <span id="page-11-2"></span>*6.3.2 Esclusione automatica delle offerte anomale e formazione della graduatoria provvisoria.*

Il soggetto che presiede il Seggio di gara procederà quindi all'esclusione automatica delle offerte anomale applicando i metodi, alternativi, di cui all'art. 97, del codice dei contratti pubblici con la disciplina sostitutiva.

A seguito dell'esclusione automatica verrà individuato il soggetto primo classificato, formata la graduatoria provvisoria e proposta l'aggiudicazione.

Nel procedimento di calcolo per la determinazione della soglia di anomalia si prenderanno in considerazione non più di tre cifre decimali dopo la virgola; eventuali cifre in più sono troncate senza arrotondamento.

In caso di offerte uguali, si procederà all'individuazione dell'aggiudicatario mediante sorteggio.

<span id="page-11-3"></span>Non sono ammesse offerte alla pari o in aumento rispetto a quanto posto a base di gara.

# *TITOLO 7 – AGGIUDICAZIONE*

#### *7.1 Provvedimento di aggiudicazione.*

<span id="page-11-4"></span>L'aggiudicazione è disposta con provvedimento esplicito. In assenza di condizioni ostative può essere disposta anche prima della scadenza dei termini previsti dal codice dei contratti pubblici e, in tal caso, assorbe l'approvazione della proposta di aggiudicazione.

L'aggiudicazione non equivale ad accettazione dell'offerta e diventa efficace solo dopo la verifica del possesso dei requisiti dell'aggiudicatario dell'assenza dei motivi di esclusione, con particolare riferimento all'articolo 80 dello stesso decreto.

L'appalto sarà aggiudicato anche nel caso di presentazione di una sola offerta valida.

#### *7.2 Adempimenti posteriori all'aggiudicazione:*

<span id="page-12-0"></span>L'aggiudicazione è comunicata a tutti gli offerenti nei modi previsti dalla legge.

#### *7.3 Consegna in via di urgenza*

<span id="page-12-1"></span>Questa stazione appaltante può procedere alla consegna dei lavori in via di urgenza nelle more della verifica dei requisiti di cui all'art.80 del D.Lgs. 50/2016, nonché dei requisiti di qualificazione previsti per la partecipazione alla partecipazione selettiva e quindi all'efficacia della aggiudicazione e del contratto di appalto.

# *TITOLO 8 – STIPULA DEL CONTRATTO*

#### *8.1 Obblighi dell'aggiudicatario*

<span id="page-12-3"></span><span id="page-12-2"></span>L'aggiudicatario è obbligato, entro il termine prescritto dalla Stazione Appaltante, pena revoca dell'aggiudicazione:

- a) a fornire tempestivamente alla Stazione Appaltante tutta la documentazione necessaria alla stipula del contratto e le informazioni necessarie allo stesso scopo;
- b) a depositare presso la Stazione Appaltante le dovute garanzie e assicurazioni come segue:

*b1) la garanzia definitiva di cui all'articolo 103, comma 1, del decreto legislativo n. 50 del 2016; b2) la polizza assicurativa contro i rischi dell'esecuzione e la garanzia di responsabilità civile di cui all'articolo 103, comma 7, del decreto legislativo n. 50 del 2016;*

- c) se costituito in forma societaria diversa dalla società di persone (S.p.A., S.A.p.A., S.r.l., S.coop.p.A., S.coop.r.l., Società consortile per azioni o a responsabilità limitata), a presentare una dichiarazione circa la propria composizione societaria, l'esistenza di diritti reali di godimento o di garanzia sulle azioni «con diritto di voto» sulla base delle risultanze del libro dei soci, delle comunicazioni ricevute e di qualsiasi altro dato a propria disposizione, nonché l'indicazione dei soggetti muniti di procura irrevocabile che abbiano esercitato il voto nelle assemblee societarie nell'ultimo anno o che ne abbiano comunque diritto, ai sensi dell'articolo 1 del d.p.c.m. 11 maggio 1991, n. 187, attuativo dell'articolo 17, terzo comma, della legge n. 55 del 1990; in caso di consorzio la dichiarazione deve riguardare anche le società consorziate indicate per l'esecuzione del servizio;
- d) a depositare presso la Stazione Appaltante le spese di contratto, di registro, di segreteria e ogni altra spesa connessa, come determinate ai sensi di legge, eventualmente sotto forma di importo provvisorio soggetto a conguaglio al momento della stipula;
- e) se l'aggiudicatario non stipula il contratto nei termini prescritti, oppure non assolve gli adempimenti di cui alle precedenti lettere dalla a) alla e), in tempo utile per la sottoscrizione del contratto, l'aggiudicazione può essere revocata dalla Stazione Appaltante;
- f)nel caso di cui alla precedente lettera f), la Stazione Appaltante provvede ad incamerare la garanzia provvisoria; in ogni caso è fatto salvo il risarcimento di ulteriori danni ivi compresi i danni da ritardo e i maggiori oneri da sostenere per una nuova aggiudicazione.

#### *TITOLO 9 – COMUNICAZIONI*

# *9.1 Comunicazioni agli operatori economici.*

- <span id="page-12-5"></span><span id="page-12-4"></span>a) le comunicazioni della Stazione Appaltante agli operatori economici, in tutti i casi previsti dalla normativa o dalla presente lettera di invito si intendono validamente ed efficacemente effettuate se rese all'indirizzo di posta elettronica certificata indicato dall'operatore in sede di registrazione sulla Piattaforma;
- b) in caso di raggruppamenti temporanei o consorzi ordinari, anche se non ancora costituiti formalmente, o di reti di imprese, la comunicazione recapitata al mandatario o capogruppo si intende validamente e automaticamente estesa a tutti gli operatori economici raggruppati o consorziati o partecipanti alla rete di imprese;
- c) in caso di avvalimento la comunicazione recapitata all'operatore economico che ha fatto ricorso all'avvalimento, o al suo mandatario o capogruppo nel caso di cui alla lettera b), si intende validamente e automaticamente estesa ai relativi operatori economici ausiliari;
- d) le comunicazioni della Stazione Appaltante agli operatori economici in merito alle successive sedute pubbliche del Seggio di Gara sono effettuate con almeno un giorno di anticipo.

# *TITOLO 10 – DISPOSIZIONI FINALI*

<span id="page-12-6"></span>a) **computo dei termini**: tutti i termini previsti dalla presente lettera di invito e disciplinare, ove non diversamente specificato, sono calcolati e determinati in conformità Regolamento CEE n. 1182/71 del Consiglio del 3 giugno

1971;

- b) **supplente**: ai sensi dell'articolo 110, comma 1 e 2, del decreto legislativo n. 50 del 2016, in caso di fallimento o di liquidazione coatta e concordato preventivo dell'aggiudicatario, di risoluzione del contratto per reati accertati o grave inadempimento ai sensi degli articoli 135 e 136 o di recesso ai sensi dell'articolo 92, commi 3 e 4, del decreto legislativo n. 159 del 2011:
	- --- sono interpellati progressivamente gli operatori economici che hanno partecipato all'originaria procedura di gara, risultanti dalla relativa graduatoria, se ancora in possesso dei necessari requisiti, al fine di stipulare un nuovo contratto per l'affidamento del completamento delle prestazioni;
	- --- l'interpello avviene in ordine decrescente a partire dall'operatore economico che ha formulato la prima migliore offerta ammessa, escluso l'originario aggiudicatario, fino al quinto migliore offerente in sede di gara;
	- --- l'affidamento all'operatore economico supplente avviene alle medesime condizioni economiche già offerte dall'aggiudicatario originario;
- c) **controversie**: tutte le controversie derivanti dal contratto, previo esperimento dei tentativi di transazione e di accordo bonario ai sensi rispettivamente degli articoli 205 e 208 del decreto legislativo n. 50 del 2006, se non risolte, sono deferite alla competenza dell'Autorità giudiziaria del Foro di Potenza, con esclusione della competenza arbitrale;
- d) **trattamento dati personali**: ai sensi del decreto legislativo n. 196 del 2003 e del Regolamento (UE) 2016/679 (GDPR), in relazione ai dati personali il cui conferimento è richiesto ai fini della gara, si informa che:
	- d.1) titolare del trattamento, nonché responsabile, è il Comune di Moliterno nella persona del RUP geom. Giuseppe Mastrangelo;
	- d.2) il trattamento è finalizzato allo svolgimento della gara e dei procedimenti amministrativi e giurisdizionali conseguenti, alle condizioni del decreto legislativo n. 196 del 2003 e del Regolamento (UE) 2016/679 (GDPR);
	- d.3) il trattamento è realizzato per mezzo delle operazioni o complesso di operazioni di cui al decreto legislativo n. 196 de 2003 e del Regolamento (UE) 2016/679 (GDPR), con o senza l'ausilio di strumenti elettronici o comunque automatizzati, mediante procedure idonee a garantirne la riservatezza, effettuate dagli incaricati al trattamento a ciò autorizzati dal titolare del trattamento;
	- d.4) i dati personali conferiti, anche giudiziari, il cui trattamento è autorizzato ai sensi degli articoli 21 e 22 del decreto legislativo n. 106 del 2003, con provvedimento dell'Autorità garante n. 7 del 2009 (G.U. n. 13 del 18 gennaio 2010 – s.o. n. 12), Capi IV, numero 2), lettere d) ed e), sono trattati in misura non eccedente e pertinente ai fini del procedimento di gara e l'eventuale rifiuto da parte dell'interessato a conferirli comporta l'impossibilità di partecipazione alla gara stessa;
	- d.5) i dati possono venire a conoscenza degli incaricati autorizzati dal titolare e dei componenti degli organi che gestiscono il procedimento, possono essere comunicati ai soggetti cui la comunicazione sia obbligatoria per legge o regolamento o a soggetti cui la comunicazione sia necessaria in caso di contenzioso;
	- d.6) l'interessato che abbia conferito dati personali può esercitare i diritti di cui al decreto legislativo n. 196 del 2003 e del Regolamento (UE) 2016/679 (GDPR);
- e) **procedure di ricorso**: contro i provvedimenti che il concorrente ritenga lesivi dei propri interessi è ammesso ricorso al Tribunale Amministrativo Regionale (T.A.R.) della Basilicata, sede di Potenza, con le seguenti precisazioni:
	- e.1) il ricorso deve essere notificato entro il termine perentorio di 30 (trenta) giorni alla Stazione appaltante e ad almeno uno dei controinteressati, e depositato entro i successivi 15 (quindici) giorni;
	- e.2) il termine per la notificazione del ricorso decorre dalla pubblicazione:
		- della presente lettera di invito per cause che ostano alla partecipazione;
		- della comunicazione di esclusione per i concorrenti esclusi;
		- della comunicazione dell'aggiudicazione definitiva per i concorrenti diversi dall'aggiudicatario;
	- e.3) la notificazione deve essere preceduta da un'informativa resa al Responsabile del procedimento con la quale il concorrente comunica l'intenzione di proporre ricorso, indicandone anche sinteticamente i motivi; l'informativa non interrompe i termini di cui al precedente punto e.1); l'assenza di tale informativa non impedisce la presentazione del ricorso ma può essere valutata negativamente in sede di giudizio ai fini dell'imputazione delle spese e di quantificazione del danno risarcibile;
	- e.4) per i soggetti diversi dai concorrenti sono fatti salvi i termini di cui all'articolo 120, comma 2, del decreto legislativo n. 104 del 2010;
- f) **accesso agli atti**: fermo restando quanto previsto dall'articolo 53, del decreto legislativo n. 50 del 2016, l'accesso agli atti di gara è consentito, entro 10 (dieci) giorni dalla comunicazione del provvedimento lesivo:
	- f.1) per i concorrenti esclusi, o la cui offerta sia stata esclusa, limitatamente agli atti formatisi nelle fasi della procedura anteriori all'esclusione fino al conseguente provvedimento di esclusione;
	- f.2) per i concorrenti ammessi e la cui offerta sia compresa nella graduatoria finale, dopo l'approvazione dell'aggiudicazione provvisoria o, in assenza di questa, dopo 30 (trenta) giorni dall'aggiudicazione provvisoria, per quanto attiene i verbali di gara e le offerte concorrenti;
- g) **norme richiamate**: fanno parte integrante della presente lettera di invito e del successivo contratto d'appalto:
	- g.1) il decreto legislativo 18 aprile 2016, n. 50 e ss.mm.ii.;
	- g.2) il regolamento di attuazione approvato con d.P.R. 5 ottobre 2010, n. 207, per le parti ancora in vigore;
	- g.3) il capitolato generale d'appalto, approvato con decreto ministeriale 19 aprile 2000, n. 145 per le parti ancora in vigore, per quanto non previsto dal Capitolato speciale d'appalto;
- h) **riserva di aggiudicazione**: la Stazione appaltante si riserva di differire, spostare o revocare il presente procedimento di gara, senza alcun diritto degli offerenti a rimborso spese o quant'altro;

i) **responsabile del procedimento**: geom. Giuseppe Mastrangelo; tale nominativo può essere cambiato, per motivate ragioni ed ai sensi del vigente ordinamento, senza che ciò pregiudichi i rapporti tra Stazione Appaltante e i concorrenti e il successivo aggiudicatario.

Moliterno lì ………………………….

IL RESPONSABILE UNICO DEL PROCEDIMENTO Geom. Giuseppe MASTRANGELO

## **Modelli per la partecipazione allegati alla lettera d'invito**

- (art. 48, comma 2, d.P.R. n. 445 del 2000)
	- A. schema domanda di partecipazione
	- B. dichiarazioni integrative
	- C. patto integrità